### **STRUTTURA SEMPLIFICATA DEL FILE DA INVIARE**

#### CARTELLA PRINCIPALE

a) parcella professionale

b) Lettera di incarico e/o Convenzione di incarico

c) Relazione cronologica dettagliata

d) Elenco degli elaborati

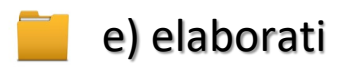

e) Autodichiarazione a svolgere la libera professione o g) autorizzazione per dipendenti pubblici o privati

f) nel caso in cui il professionista non sia iscritto all'Ordine degli Ingegneri della Provincia dell'Aquila

## **NOMINARE LE CARTELLE**

#### Ing. **XXXXXXXXXXXXXXX**

a) parcella\_professionale**\_(COMMITTENTE)**

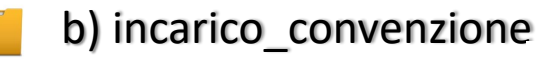

b.a) altra\_documentazione (**eventualmente predisporre altre sottocartelle**)

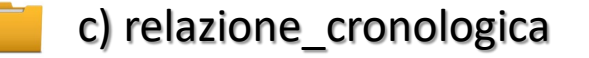

d) elenco\_elaborati

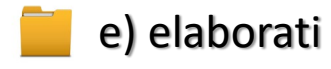

e.a) altra\_documentazione (**eventualmente predisporre altre sottocartelle**)

f) autodichiarazione\_libera\_professione o g) autorizzazione\_dipendenti

g) nulla\_osta\_ordine\_**XXXXXXXXXXXXXXX**

#### a) parcella\_professionale**\_(COMMITTENTE)** SOSTITUIRE I CAMPI

## <u>conn</u> b.a) altra\_documentazione (**eventualmente predisporre altre sottocartelle**) *CONTRASEGNATI IN ROSSO*

#### e) elaborati e.a) altra\_documentazione (**eventualmente predisporre altre altre sottocartelle**) **CON I DATI RICHIESTI**

# **SOLO LA CAMICIA DI REVISIONE DEVE ESSERE ALLEGATA IN FORMATO FILE SINGOLO**

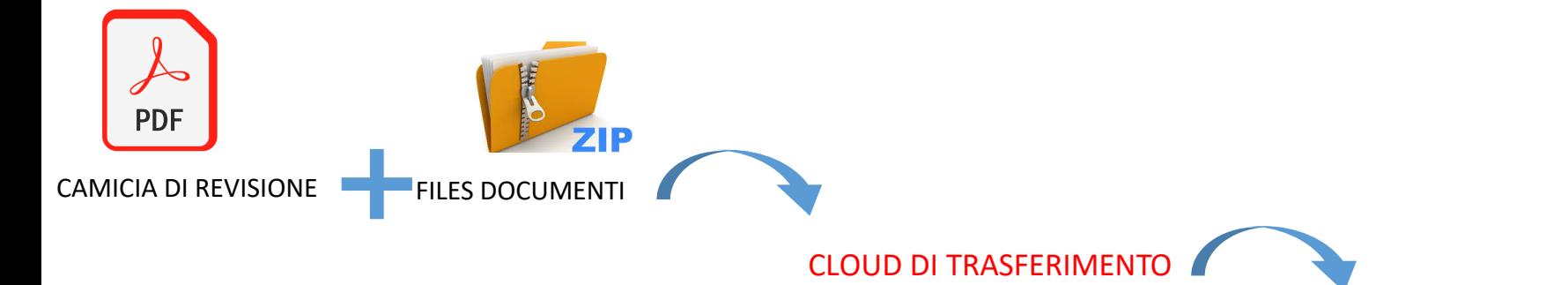

L**INK DI TRASFERIMENTO DA ALLEGARE AL TESTO DELLA PEC DA INVIARE**